Hi,

I managed to get it to build under Windows but under Linux I can compile but not link. I have copied the uppbox files to /home/nick/upp/uppbox/ but I suspect I need to do something to tell theIDE to use them

I get the following link errors:

----- plugin/bz2 ( MT OCOE PRO AC CLIENT\_MIT HEADLESS RAINBOW SKELETON GCC SHARED LINUX POSIX ) (22 / 23) ----- OpenWind (MT OCOE PRO AC CLIENT MIT HEADLESS RAINBOW SKELETON MAIN GCC SHARED LINUX POSIX ) (23 / 23) Linking... /home/nick/.upp/\_out/trunk/CtrlLib/GCC4.Ac.Client\_Mit.Headless.Mt.Ocoe.Pro.Rainbow.Shared.S keleton/CtrlLib.a(ChGtk0.o): In function `Upp::gtk\_\_parent()': ChGtk0.cpp:(.text.\_ZN3Upp11gtk\_\_parentEv+0x11): undefined reference to `gtk\_window\_new' ChGtk0.cpp:(.text. ZN3Upp11gtk parentEv+0x20): undefined reference to `gtk\_widget\_realize' /home/nick/.upp/\_out/trunk/CtrlLib/GCC4.Ac.Client\_Mit.Headless.Mt.Ocoe.Pro.Rainbow.Shared.S keleton/CtrlLib.a(ChGtk0.o): In function `Upp::Setup(\_GtkWidget\*)': ChGtk0.cpp:(.text.\_ZN3Upp5SetupEP10\_GtkWidget+0x12): undefined reference to `atk\_fixed\_new' ChGtk0.cpp:(.text.\_ZN3Upp5SetupEP10\_GtkWidget+0x21): undefined reference to `gtk\_container\_get\_type' ChGtk0.cpp:(.text.\_ZN3Upp5SetupEP10\_GtkWidget+0x34): undefined reference to `g\_type\_check\_instance\_cast' ChGtk0.cpp:(.text.\_ZN3Upp5SetupEP10\_GtkWidget+0x3f): undefined reference to `gtk\_container\_add' ChGtk0.cpp:(.text.\_ZN3Upp5SetupEP10\_GtkWidget+0x4b): undefined reference to `gtk\_widget\_realize' ChGtk0.cpp:(.text.\_ZN3Upp5SetupEP10\_GtkWidget+0x50): undefined reference to `gtk\_fixed\_get\_type' ChGtk0.cpp:(.text.\_ZN3Upp5SetupEP10\_GtkWidget+0x5f): undefined reference to `g\_type\_check\_instance\_cast' ChGtk0.cpp:(.text.\_ZN3Upp5SetupEP10\_GtkWidget+0x6e): undefined reference to `gtk\_fixed\_put' ChGtk0.cpp:(.text.\_ZN3Upp5SetupEP10\_GtkWidget+0x76): undefined reference to `gtk\_widget\_realize' ChGtk0.cpp:(.text.\_ZN3Upp5SetupEP10\_GtkWidget+0x7e): undefined reference to `gtk\_widget\_show' /home/nick/.upp/\_out/trunk/CtrlLib/GCC4.Ac.Client\_Mit.Headless.Mt.Ocoe.Pro.Rainbow.Shared.S keleton/CtrlLib.a(ChGtk0.o): In function `Upp::GtkInt(\_GtkWidget\*, char const\*)': ChGtk0.cpp:(.text.\_ZN3Upp6GtkIntEP10\_GtkWidgetPKc+0x16): undefined reference to `gtk\_widget\_style\_get'

/home/nick/.upp/\_out/trunk/CtrlLib/GCC4.Ac.Client\_Mit.Headless.Mt.Ocoe.Pro.Rainbow.Shared.S keleton/CtrlLib.a(ChGtk0.o): In function `Upp::ChGtkColor(int, \_GtkWidget\*)': ChGtk0.cpp:(.text.\_ZN3Upp10ChGtkColorEiP10\_GtkWidget+0xe): undefined reference to `gtk\_widget\_get\_style' /home/nick/.upp/\_out/trunk/CtrlLib/GCC4.Ac.Client\_Mit.Headless.Mt.Ocoe.Pro.Rainbow.Shared.S keleton/CtrlLib.a(ChGtk0.o): In function `Upp::GtkStyleInt(char const\*)': ChGtk0.cpp:(.text.\_ZN3Upp11GtkStyleIntEPKc+0x11): undefined reference to `gtk\_settings\_get\_default' ChGtk0.cpp:(.text.\_ZN3Upp11GtkStyleIntEPKc+0x25): undefined reference to `g\_object\_get' /home/nick/.upp/\_out/trunk/CtrlLib/GCC4.Ac.Client\_Mit.Headless.Mt.Ocoe.Pro.Rainbow.Shared.S keleton/CtrlLib.a(ChGtk0.o): In function ` There were errors. (0:02.09)

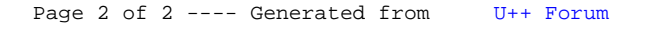